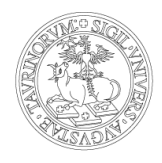

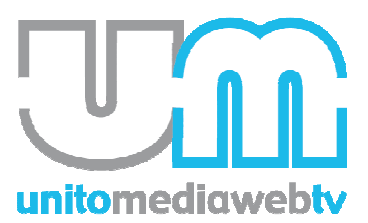

## UNIVERSITÀ DEGLI STUDI DI TORINO

Direzione Sistemi Informativi, Portale, E-learning

## **ISTRUZIONI PER LE RIPRESE**

*Versione 3.0* 

Per facilitare le riprese video e al fine di ottenere un prodotto di buona qualità, vi chiediamo la cortesia di prestare attenzione ai seguenti aspetti e di illustrarli anche ai vari relatori che interverranno durante l'evento:

- PRIMA DELL'EVENTO:
- 1. comunicare allo staff della Direzione Sistemi Informativi, Portale, E-learning (*redazione.unitomedia@unito.it*), prima della data dell'evento, **se si prevede di trasmettere contributi di vario tipo** (slide, pdf, navigazione live di applicativi presenti su web, video etc) **durante l'evento**;
- 2. comunicare allo staff della Direzione Sistemi Informativi, Portale, E-learning (*redazione.unitomedia@unito.it*) **i nomi di eventuali nuovi relatori e/o di persone che effettueranno interventi non segnati nel programma (**es. presentazione iniziale dell'organizzatore, del direttore, ecc**)**, **e qualsiasi cambiamento sul programma dell'evento**.
- 3. comunicare tempestivamente allo staff della Direzione Sistemi Informativi, Portale, E-learning (*redazione.unitomedia@unito.it*), prima della data dell'evento, se durante l'evento si prevede l'**utilizzo di un computer differente da quello presente in dotazione nell'aula**;
- 4. nel caso in cui siano previsti **interventi da parte del pubblico**: comunicare (prima della data dell'evento) questa esigenza allo staff della Direzione Sistemi Informativi, Portale, E-learning (*redazione.unitomedia@unito.it*) così da definire preventivamente se inserirli o meno nella registrazione. Nel caso si decida di tagliarli è necessario concentrare le domande in coda all'evento. Al contrario, la scelta di registrarli sarà subordinata a una verifica della fattibilità (es. la presenza dei microfoni "a gelato" in dotazione dell'aula). Ricordarsi che anche per gli autori degli interventi/ domande, se ripresi dalle camere, è necessario produrre la **Liberatoria** ai fini della tutela della privacy (a cura del referente organizzativo);

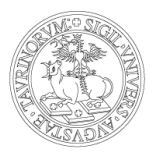

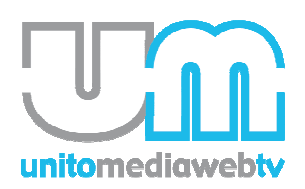

## UNIVERSITÀ DEGLI STUDI DI TORINO

Direzione Sistemi Informativi e Portale di Ateneo

## • DURANTE L'EVENTO:

- 5. **utilizzare un unico pc per la proiezione dei suddetti contenuti**: questo verrà opportunamente configurato da parte dello staff della Direzione Sistemi Informativi, Portale, E-learning prima dell'inizio dell'evento. Affinché questo sia possibile è necessario che **il computer venga portato nell'aula almeno un'ora prima dell'evento**, privo di qualunque password o codice di blocco.
- 6. **non modificare le impostazioni del pc relatori**, ad esempio la risoluzione video (è stato settata in modo da ottimizzare il video), le impostazioni audio, di rete etc e **non chiudere mai il software "Desktop Presenter"** – installato e avviato dallo Direzione Sistemi Informativi, Portale, Elearning – durante tutta la durata dell'evento;
- 7. **attivare i microfoni prima di un intervento e parlare a una distanza "ideale**" **e costante** di circa 10-15 cm dal microfono: utilizzare un microfono per volta, se serve cedere la parola, occorre spegnere il microfono non più utilizzato (ricordarsi che l'intervento fatto a microfono spento non verrà registrato);
- 8. **attendere l'ok dell'operatore** prima di dare inizio all'evento e **citare all'inizio di ogni intervento il tema dello stesso e il proprio nome e cognome** (al fine di contestualizzarlo);
- 9. **non passare davanti alla camera** durante le riprese;
- 10. per la buona riuscita delle riprese video e per ogni eventuale tempestivo intervento è comunque necessaria la **presenza/reperibilità in loco per tutta la durata dell'evento del referente tecnico dell'aula**, che abbia completa padronanza del luogo e della sua attrezzatura.

**N.B.** Si precisa che eventuali errori o problemi nel registrato che derivino dal mancata osservanza di questi punti **non verranno corretti attraverso interventi di post-produzione**, se non in casi straordinari.